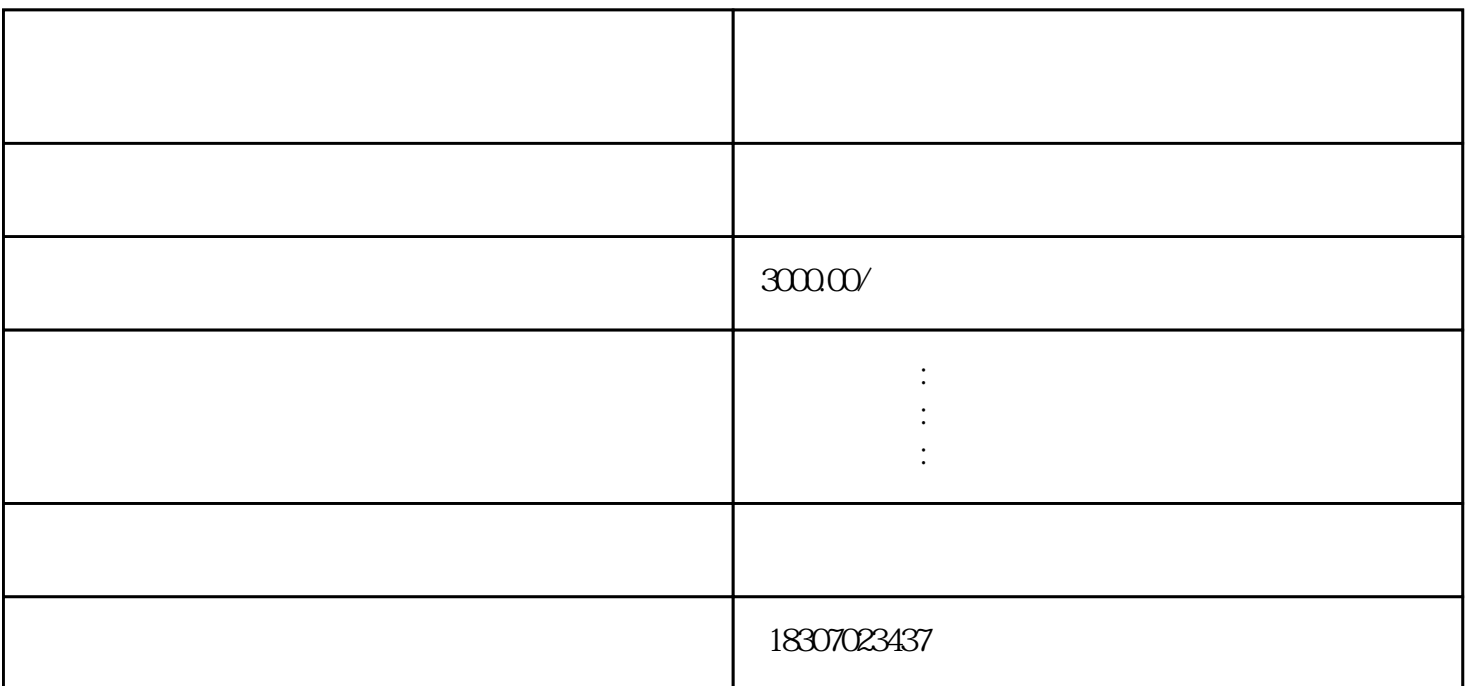

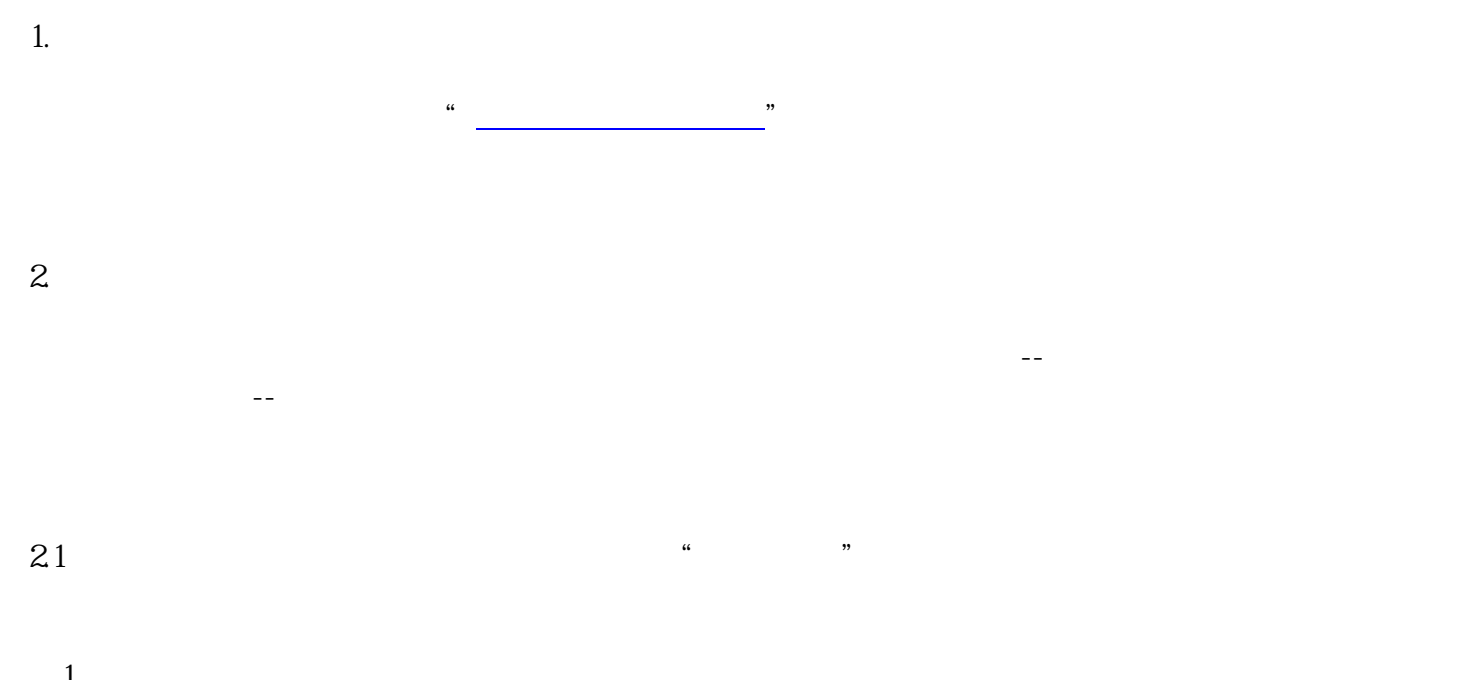

[书记员技能测试](http://www.yqsjyks.com/)(计算机中文速录)考试系统操作说明

 $\begin{matrix}1\\2\end{matrix}$  $2$   $*$  $\sim$  2

 $\ast$ 

 $21.1$ 

 $\star$  and the contract of the contract of the contract of the contract of the contract of the contract of the contract of the contract of the contract of the contract of the contract of the contract of the contract of the 绩上传成功,请准备开始听打考试!"提示时,考生成绩才算提交成功。返回到主界面进行下一步听打

 $22$ 

 $\frac{1}{\sqrt{1-\frac{1}{n}}}$ (2)再点击下方的"我已阅读并测试耳机,进入考试"按钮,考试中无法退出。  $221$  " 75  $\mathcal{H}$ 

 $\ast$ 

22.2  $\star$ 

**23**